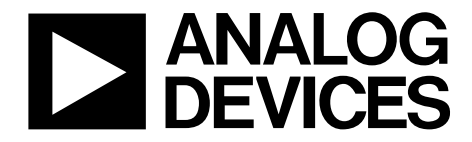

One Technology Way · P.O. Box 9106 · Norwood, MA 02062-9106, U.S.A. · Tel: 781.329.4700 · Fax: 781.461.3113 · www.analog.com

## **ADuC70xx**串行下载协议

## 简介

微转换器(MicroConverter®)系列产品的一个关键特性是可 以在线下载代码到片内FLASH/EE程序存储器。在线代码 下载是通过器件UART串行端口进行的,因此一般被称为 串行下载。利用串行下载功能,开发人员可以在将器件直 接焊接到目标系统的同时对其重新编程,从而不需要外部 器件编程器。此外,只需一个能访问微转换器的串行端 口,就可以在现场通过串行下载特性执行 系统升级。这意 味着制造商可以在现场升级系统固件,而不必换出器件。

在上电时或施加外部复位信号期间,通过特定引脚配置可 以将任何微转换器配置为串行下载模式。对于ADuC70xx 系列微转换器,BM输入引脚可以通过一个电阻(1 kΩ)拉 低。在上电时或施加硬复位输入信号期间,如果器件检测 到这一状况,器件将进入串行下载模式。在此模式下,片 内驻留的加载器程序会启动,配置器件UART,并通过特 定串行下载协议与任何主机通信,以管理下载的数据,将 其存入Flash/EE存储器空间。要下载的程序数据必须是从 小到大顺序格式。

注意,串行下载模式工作在器件的标准电源额定值范围 (2.7 V至3.6 V),无需特别高的编程电压,因为它是在片内 产生的。图1显示了在评估板上如何进入串行下载模式。

用户可以使用 ADI公司提供的一个 Windows®程 序 (ARMWSD.exe,一款QuickStart™开发工具),通过PC串行 端口COM1至COM31下载代码到微转换器。不过请注意, 任何支持串行下载协议的主机(PC、微控制器或DSP等)都 可以将代码下载到微转换器,本应用笔记将详细介绍该串 行下载协议。

本应用笔记详细描述了微转换器串行下载协议,以便最终 用户能够理解该协议(嵌入式主机至嵌入式微转换器),并 且能将该协议成功应用到目标系统中。

为明确起见,这里使用的术语"主机"(Host)指的是尝试向 微转换器下载数据的宿主机器(PC、微控制器或DSP);术 语"加载器"(loader)指的是微转换器内置的片内串行下载固 件。

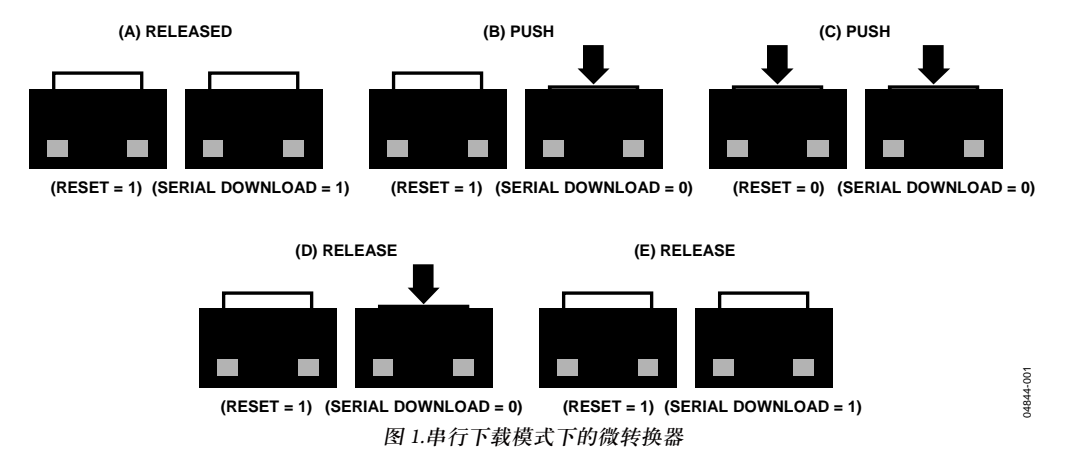

# 目录

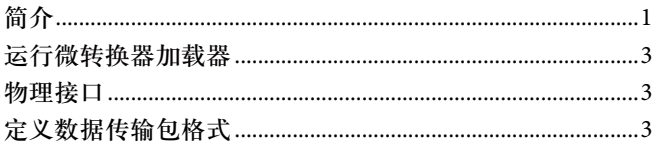

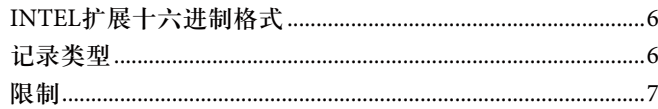

## 运行微转换器加载器

为了运行ADuC70xx微转换器上的加载器,必须通过一个 电阻(通常为1 kΩ下拉电阻)拉低串行下载BM引脚,并且复 位器件。切换器件本身的RESET输入引脚或者周期供电可 复位器件。

### 物理接口

一旦触发,加载器就等待主机发送退格(BS = 0x08)字符进 行同步。加载器测量此字符的时序,并相应地配置微转换 器UART串行端口用无奇偶性的8个数据位开始,以主机的 波特率进行发送或接收。波特率必须在600 bps至115,200 bps 之间(含本数)。注意,ADuC7060/ADuC7061的最高波特率 为38400 bps。收到退格字符后,加载器即发送如下24字节 ID数据包:

#### 15字节 = 产品标识符

3字节 = 硬件和固件的版本号 4字节 = 保留, 以备后用 2字节 = 换行和回车

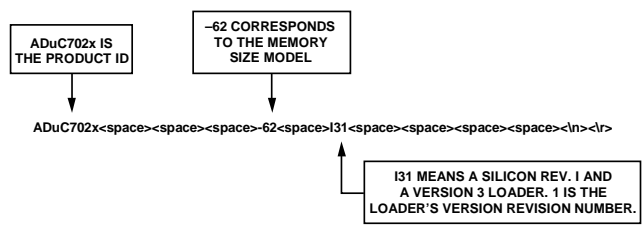

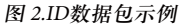

#### 定义数据传输包格式

一旦UART配置完成,数据传输即可开始。通用通信数据 传输包格式如表1所示。

#### 数据包起始**ID**字段

第一个字段是数据包起始ID字段,它包括两个起始字符 (0x07和0x0E)。这些字节为常数,用于加载器检测一个数 据传输包的有效起始。

#### 数据字节数字段

接下来的字段是数据字节的总数,包括数据1(命令功能)。 数据字节最小数目是5,对应命令功能和地址。数据字节 最大数目是255:一个命令功能、4字节的地址和250字节的 数据。

#### 命令功能字段(数据**1**)

命令功能字段描述数据包的功能。允许使用5个命令功能 中的一个。这5个命令功能分别由一个ASCII字符表示: E、W、V、P或R。数据包命令功能如表2所示。

#### 地址字段**(**数据**2**至数据**5**)

地址字段包含一个32位地址(h、u、m、l),MSB位于h中, LSB位于l中。

#### 数据字节字段(数据**6**至数据**255**)

用户代码是按字节下载/验证的。数据字节字段最多包含 250个数据字节。

数据一般是Intel® Hex扩展16字节记录格式(参见Intel扩展十 六进制部分),并且在传输到加载器之前作为表1所述数据 包的一部分由主机重新编译。

#### 校验和字段

数据包校验和写入校验和字段。该二进制补码校验和是通 过对字节数字段的十六进制值和数据1至数据255字段(以实 际存在的数据字段计算)的十六进制值求和而算得的。校验 和即是该和的二进制补码值。因此,从数据字节数到校验 和的所有字节之和的LSB应当为0。这可以用数学公式表示 为:

$$
CS = 0x00 - (Number of DataBytes + \sum_{-1}^{255} DataByte_N)
$$

换言之,除起始ID外的所有字节的8位和必须等于0x00。

#### 命令应答

04844-002

加载器程序对每个数据包都会发出一个应答:否定应答 BEL (0x07)或肯定应答ACK (0x06)。

如果接收到的校验和不正确或地址无效,加载器就会发送 一个BEL信号。如果下载数据覆盖旧数据(没有擦除), 加 载器不会给出警告。PC接口必须确保代码下载的所有位置 都被擦除。

### 表**1.** 数据传输包格式

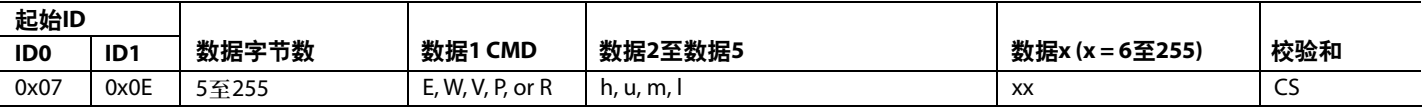

#### 表**2.** 数据包的命令功能

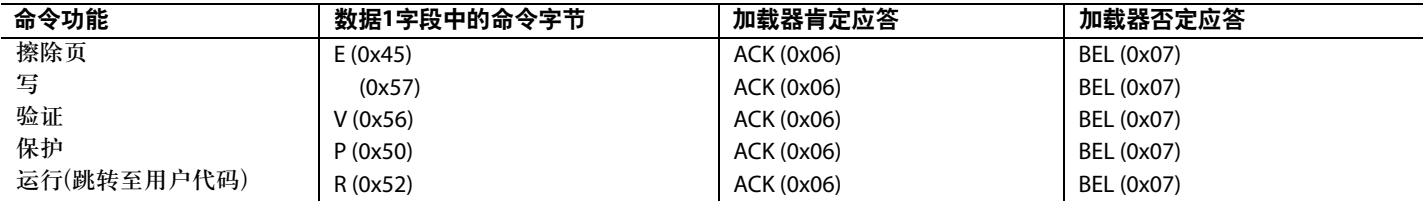

#### 表**3.** 擦除**Flash/EE**存储器命令

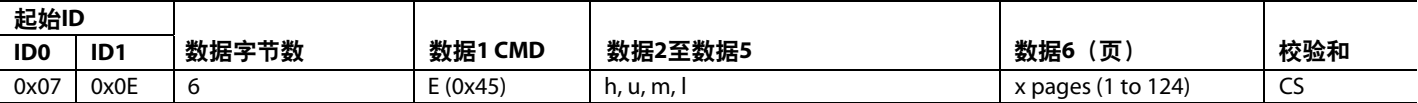

### 表**4. Flash/EE**存储器编程命令

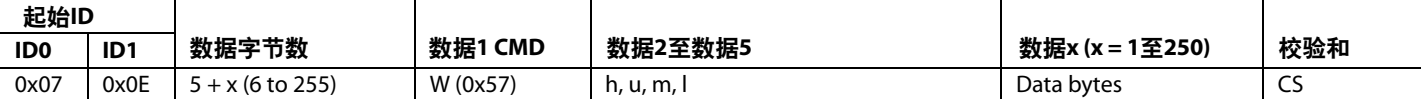

#### 表**5.** 验证命令、位修改

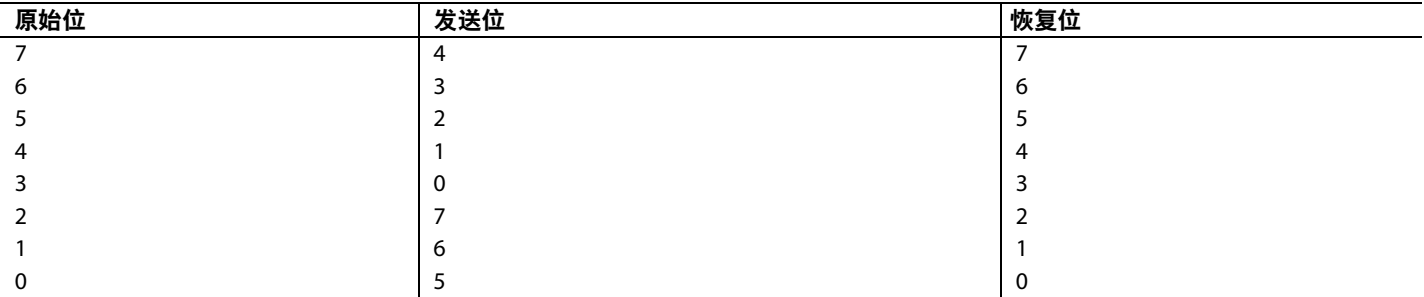

### 擦除命令

擦除命令允许用户从数据2至数据5决定的特定页开始擦除 Flash/EE。擦除地址下调为页面起始位置。该命令还包括 要擦除的页数。如果地址为0x00000000,页数为0x00,加 载器将认为是批量擦除命令,即会擦除整个用户代码空间 和Flash/EE保护。擦除数据包命令如表3所示。

## 写入命令

写入命令包括数据字节数(5 + x)、命令、要编程的第一个 数据字节地址和要编程的数据字节。数据下载后就被编程 到Flash/EE中。如果校验和不正确或者接收地址超出范 围,加

载器将发送一个BEL信号。如果主机从加载器接收到一个 BEL信号,主机应中止下载过程,并重新开始整个下载过 程。

### 验证命令

验证命令与写入命令几乎一致,如表5所示。命令字段是V (0x56),但为了提高检测错误的机率,数据字节作了改 变:低5位被移至高5位,高3位被移至低3位。

加载器恢复正确位序列,并同Flash存储器内容相比较。如 果位序列和校验和均正确,则返回ACK(0x06),否则返回  $BEL(0x07)$ <sub>c</sub>

### **Flash/EE**存储器保护命令

使用此命令必须遵循如下三个步骤:

- 1. 初始化命令。类型必须是0x00,h、u、m、l可以是任 意值。
- 2. 发送要保护页的组地址。对每组页面重复执行这一 步。类型必须是0x0F。
- 3. 发 送 h、 u、 m、 l中 的 密 钥; 类 型 必 须 是 0x01。 FEEADR取hu的值, FEEDAT取ml的值。如果不需要密 钥,h、u、m、l必须是0xFFFFFFFF。

例如,为了保护0至7页不被写入,应设置读保护并使用密 钥0x12345678。必须发送下列命令:

• 起始序列: 0x07 0x0E 0x06 0x50 0xXXXXXXXX 0x00 CS • 保护:

0x07 0x0E 0x06 0x50 0x00000000 0x0F CS (0到3页) 0x07 0x0E 0x06 0x50 0x00000200 0x0F CS (4到7页) 0x07 0x0E 0x06 0x50 0x0000F800 0x0F CS (读保护)

• 密钥和结束序列: 0x07 0x0E 0x06 0x50 0x12345678 0x01 CS 注意:保护命令仅适用于版本0及后续版本的加载器。对 于版本0,FEEADR = ml,FEEDAT = ml。而在后续版本 中, FEEADR =  $hu_{\circ}$ 

本协议不允许取消对Flash/EE存储器的保护。要解除保 护,可使用批量擦除命令。

### 远程运行命令

一旦主机将所有数据包都发送到加载器,主机便可发送最 后一个包以指示加载器开始执行代码。

本协议实现了两类远程运行:

- 软件复位 $(h, u, m, l = 0x1)$ 。
- 跳转至用户代码(h, u, m, l = 0x0)。

表8给出了一个远程运行或复位的实例。建议采用软件复 位,因为它可以重置所有外设。

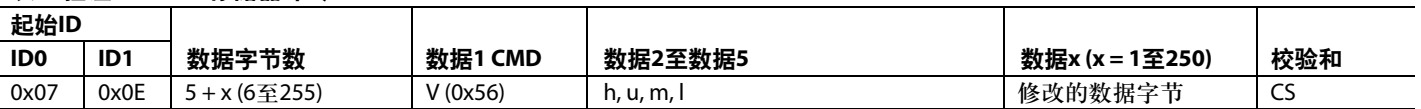

#### 表**7. Flash/EE**存储器保护命令

表**6.** 验证**Flash/EE**存储器命令

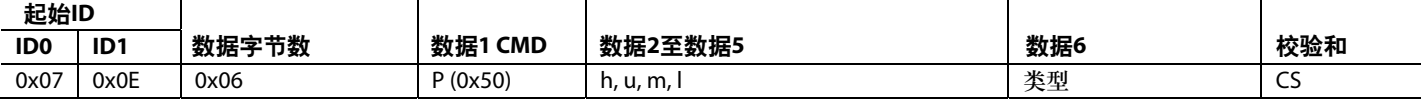

#### 表**8.** 远程运行命令

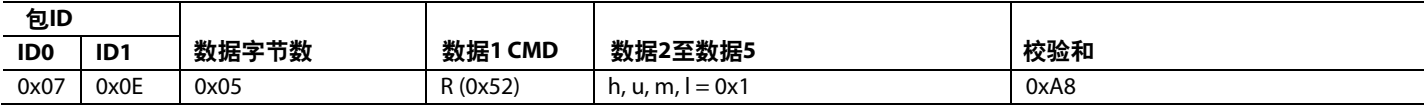

## **INTEL**扩展十六进制格式

d是一种以可显示的ASCII字符或可打印格式存储机器语言 的标准。它与Hex 8格式相似,但它所输出的Intel扩展线性 地址记录也用于建立高16位数据地址。每个数据记录都以 冒号开始,然后是一个8字符前缀,最后以2字符校验和结 束。每个记录都有如下格式:

:BBAAAATTHHHH....HHHCC

其中:

BB是2位数十六进制字节计数,代表该行出现的数据字节 数。

AAAA是4位数十六进制地址,代表数据记录的起始地址。

TT是2位数记录类型:

00–数据记录 01–文件结束记录

02–扩展段地址记录

- 03–起始段地址记录
- 04–扩展线性地址记录
- 05–起始线性地址记录

HH是2位数十六进制数据字节。

CC是2位数十六进制校验和,它是记录中前面所有字节之 和的二进制补码,包括前缀(所有字节之和 + 校验和 = 00)。

## 记录类型

### 数据记录

记录类型00代表数据记录,它包含文件的数据。数据记录 以冒号起始符(:)开始,然后是字节计数(10)、第一个字节的 地址(0000)和记录类型(00)。记录类型之后是数据字节。数 据字节之后是校验和,它是记录中前面所有字节(不包括起 始字符)之和的二进制补码。下面是数据记录的实例(其中 的空格仅为清楚起见而插入,并不存在于实际的目标文件 中):

:10 0000 00 FFFEFDFCFBFAF9F8F7F6F5F4F3F2F1F0 78

:05 0010 00 0102030405 DC

### 结束记录

记录类型01代表结束记录,表示数据文件的末尾。结束记 录以冒号起始符(:)开始,然后是字节计数(00)、地址 (0000)、记录类型(01)和校验和(FF)。例如:

:00 0000 01 FF

#### 扩展段地址记录

记录类型02代表扩展段地址记录,定义段基址的位4至位 19。它可以出现在目标文件中的任何地方,并且会影响其 后所有数据记录的绝对存储器地址,直到它发生改变。扩 展段地址记录以冒号起始符(:)开始,然后是字节计数(02)、 地址(0000)、记录类型(02)、由段基址的位4至位19代表的4 字符十六进制数(1000)和2字符校验和(FB)。例如:

:02 0000 02 1000 FB

#### 起始段地址记录

记录类型03代表起始段地址记录,定义目标文件的执行起 始段基址的位4至位19。例如:

:02 0000 03 0000 FB

#### 扩展线性地址记录

记录类型04代表扩展线性地址记录,定义目的地址的位16 至位31。它可以出现在目标文件中的任何地方,并且会影 响其后所有数据记录的绝对存储器地址,直到它发生改 变。扩展线性地址记录以冒号起始符(:)开始,然后是字节 计数(02)、地址(0000)、记录类型(04)、由目的地址的位16 至位31代表的4字符十六进制数(FFFF)和2字符校验和(FC)。 例如:

:02 0000 04 FFFF FC

#### 起始线性地址记录

记录类型05代表起始线性地址记录,定义目标文件的执行 起始地址的位16至位31。例如:

:02 0000 05 0000 F9

**Intel**十六进制目标文件示例

下面是一个Intel十六进制目标文件的示例,包含下列记 录:扩展线性地址记录、扩展段地址记录、数据记录和结 束记录。

:020000040108F1

:0200000212FFEB

:0401000090FFAA556D

- :00000001FF
- 1. 确 定 数 据 记 录 的 扩 展 线 性 地 址 偏 移 ( 本 例 中 为 0108)。
	- :02 0000 04 0108 F1
- 2. 确定数据记录的扩展段地址(本例中为12FF)。 :02 0000 02 12FF EB
- 3. 确 定 数 据 记 录 中 的 数 据 的 地 址 偏 移 ( 本 例 中 为 0100)。
	- :04 0100 00 90FFAA55 6D
- 4. 计算数据记录第一个字节的绝对地址。
	- + 0108 0000(线性地址偏移左移16位)
	- + 0001 2FF0(段地址偏移左移4位)
	- + 0000 0100(相对于数据记录的地址偏移)
	- = 0109 30F0(第一个数据字节的32位地址)
- 5. 计算:

010930F0 90 010930F1 FF 010930F2 AA 010930F3 55

## 限制

未实现记录类型02、03、04和05。不支持的记录会被忽 略。仅低16位地址对于访问内部Flash存储器有意义,因此 可以放心地忽略改变高16位地址的记录类型。

## 注释

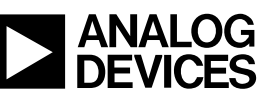

**©2008–2009 Analog Devices, Inc. All rights reserved. Trademarks and registered trademarks are the property of their respective owners. AN04844-0-6/09(C)** 

Rev. C | Page 8 of 8

www.analog.com